# **Temporal and Spatial Distribution of Harbor Seal (***Phoca vitulina***) Risk of Entanglement in Gillnets Along the Norwegian Coast Supplemental Appendices**

Jonas O. Elnes, <sup>1, 2</sup> André Moan, <sup>1, 2</sup> Kjell T. Nilssen, <sup>1</sup> L. Asbjørn Vøllestad,<sup>2</sup> and Arne Bjørge<sup>1</sup>

*1 Department of Marine Mammals, Institute of Marine Research, PO Box 1066, Blindern, NO-0316 Oslo, Norway E-mail: arne.bjoerge@hi.no 2 Department of Biosciences, University of Oslo, PO Box 1066, Blindern, NO-0316 Oslo, Norway*

## **Supplemental Appendix I**

## **Information on Statistical Sea Locations with High Interaction Risks (Table A.1) and Data on Harbor Seals from Each Molt Site (Table A.2)**

**Table A.1.** An overview of Statistical Sea Locations (SSLs) predicted with high interaction risk (RC6 and RC7). A total of 14 SSLs were predicted with high interaction risk in a minimum of one season. A total of 25 combinations of season and SSL were predicted with high interaction risk. Each SSL is divided in the season predicted with high bycatch risk, where  $W =$  winter,  $Sp =$  spring,  $Su =$  summer, and  $A =$  autumn. Hs represents the relative vulnerable abundance of harbor seals (*Phoca vitulina*) in the cell. Hauls are the average abundance of trips in the cell. The interaction values are derived from Equation 3 (see article) and explain the proportion of risk explained by the season and SSL combination when all season and SSL combinations equal one.

| $\operatorname{SSL}$ | Season                                                                                 | $\rm Hs$               | $\operatorname{Hauls}$   | Interaction value                        |
|----------------------|----------------------------------------------------------------------------------------|------------------------|--------------------------|------------------------------------------|
| $00 - 05$            | $\mathbf{S}\mathbf{u}$<br>A                                                            | 246<br>$115\,$         | 110<br>149               | 0.018<br>$0.020\,$                       |
| 03-05                | $\mathrm{Sp}% _{2}\left( \mathcal{S}\right)$                                           | 55                     | 564                      | 0.036                                    |
| 03-24                | Sp                                                                                     | 28                     | 377                      | 0.012                                    |
| $05 - 24$            | $\ensuremath{\text{W}}$<br>$\mathrm{Su}$                                               | 31<br>116              | 524<br>242               | 0.020<br>$0.020\,$                       |
|                      | $\boldsymbol{A}$                                                                       | 55                     | 188                      | 0.012                                    |
| $05 - 25$            | W<br>$\rm Su$<br>A                                                                     | 33<br>$108\,$<br>56    | 301<br>99<br>353         | 0.012<br>0.013<br>0.023                  |
| $05-30$              | W                                                                                      | $\,$ 8 $\,$            | 1,295                    | 0.012                                    |
| $05 - 31$            | W                                                                                      | 119                    | 381                      | $0.011\,$                                |
| $06-18$              | $\mathrm{Su}$                                                                          | 50                     | 175                      | $0.010\,$                                |
|                      | A                                                                                      | 24                     | 407                      | $0.011\,$                                |
| 07-07                | $\rm Su$                                                                               | 38                     | 443                      | $0.020\,$                                |
| 07-08                | Su                                                                                     | $110\,$                | 103                      | 0.013                                    |
| $07 - 25$            | W<br>$\mathrm{Sp}% _{2}\left( \mathcal{S}\right)$<br>$\mathrm{Su}$<br>$\boldsymbol{A}$ | 67<br>48<br>238<br>114 | 256<br>280<br>236<br>300 | $0.020\,$<br>0.016<br>0.066<br>$0.040\,$ |
| $09-16$              | W<br>$\operatorname{Sp}$<br>Su                                                         | 30<br>21<br>93         | 308<br>542<br>385        | 0.011<br>0.013<br>0.042                  |
| $09-20$              | $\boldsymbol{A}$                                                                       | 163                    | $102\,$                  | $0.020\,$                                |
| $28-03$              | $\mathbf A$                                                                            | 195                    | $107\,$                  | 0.024                                    |

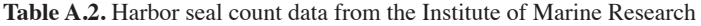

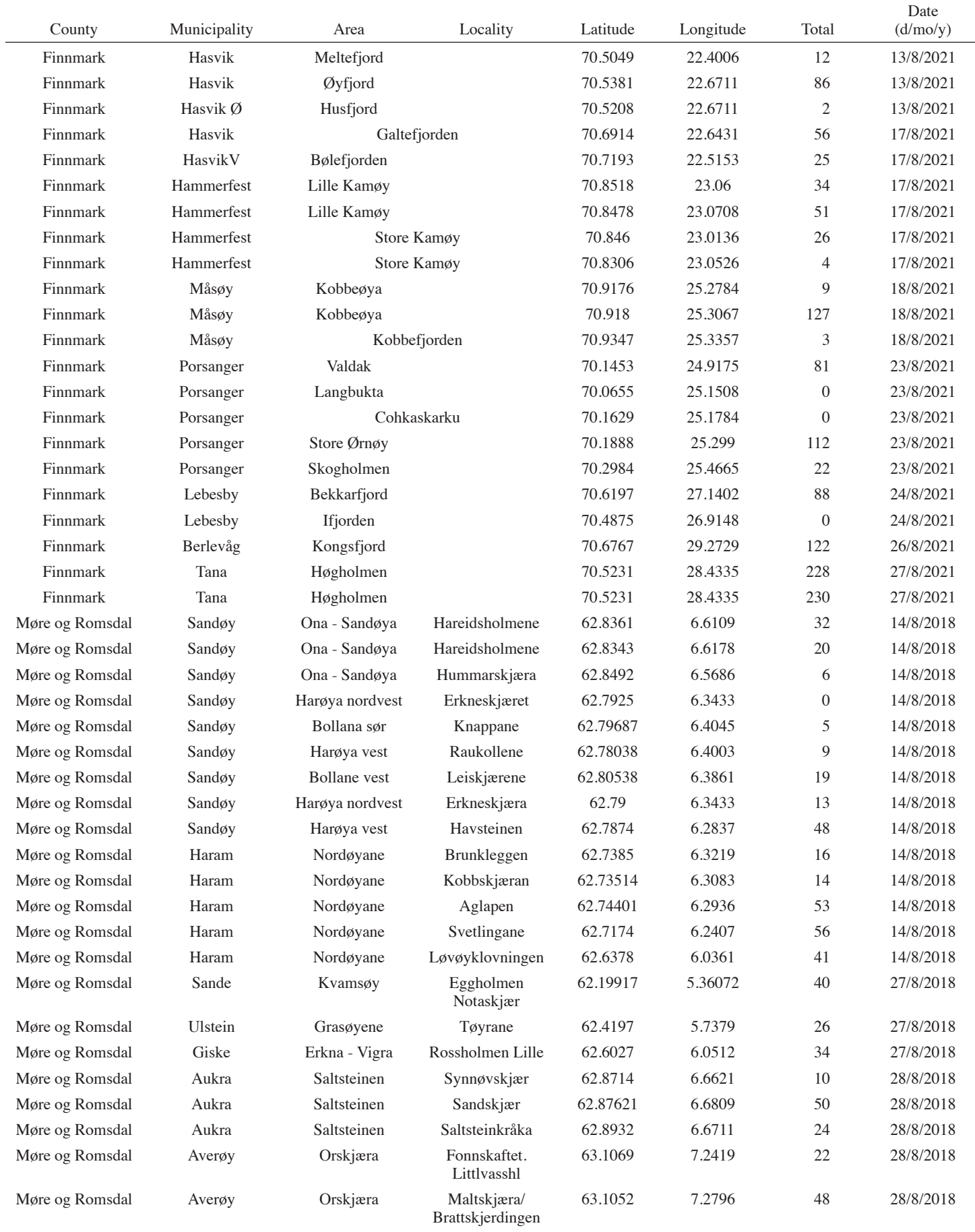

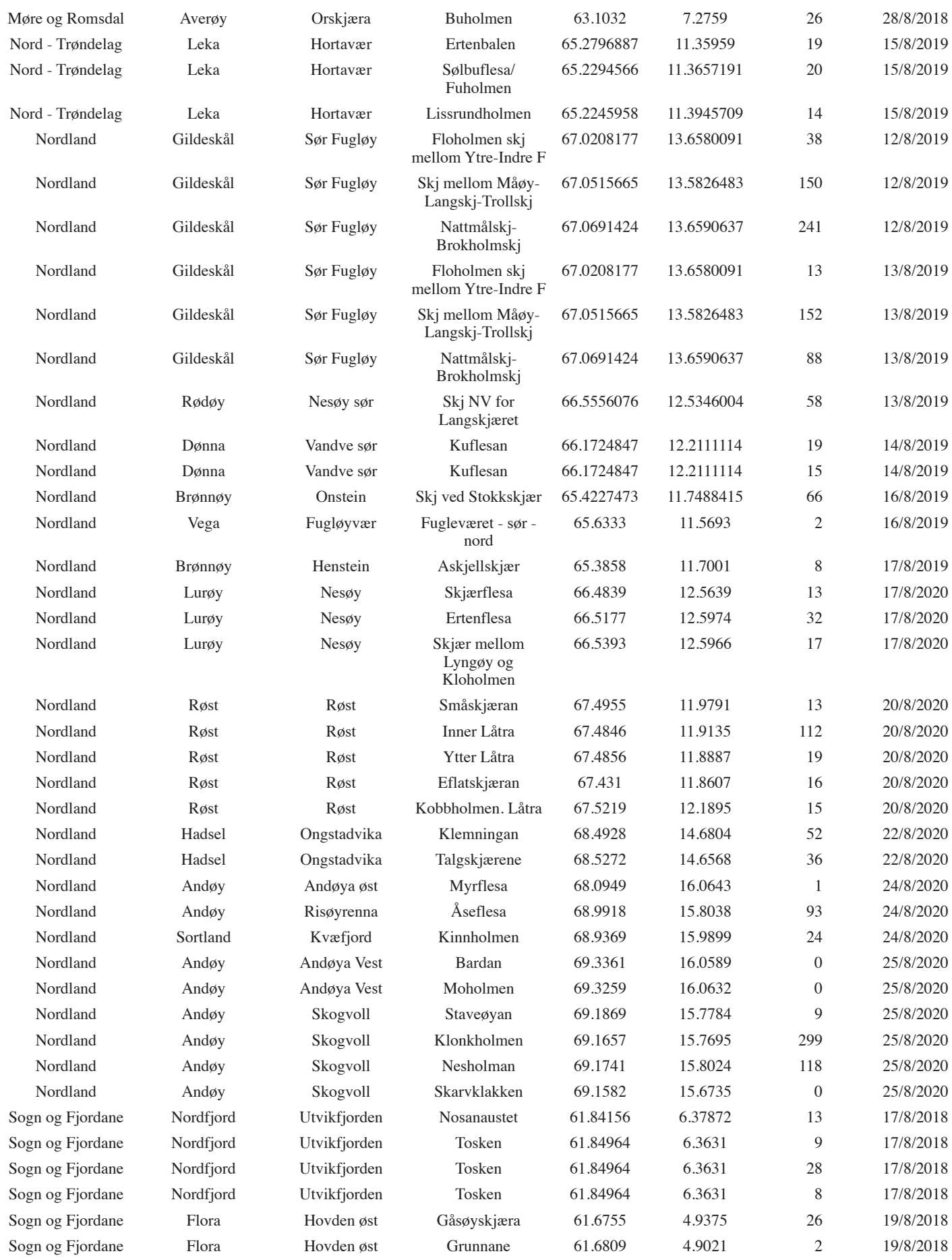

## *Tempo-Spatial Distribution of Harbor Seal Entanglement Risk Along Norwegian Coast*

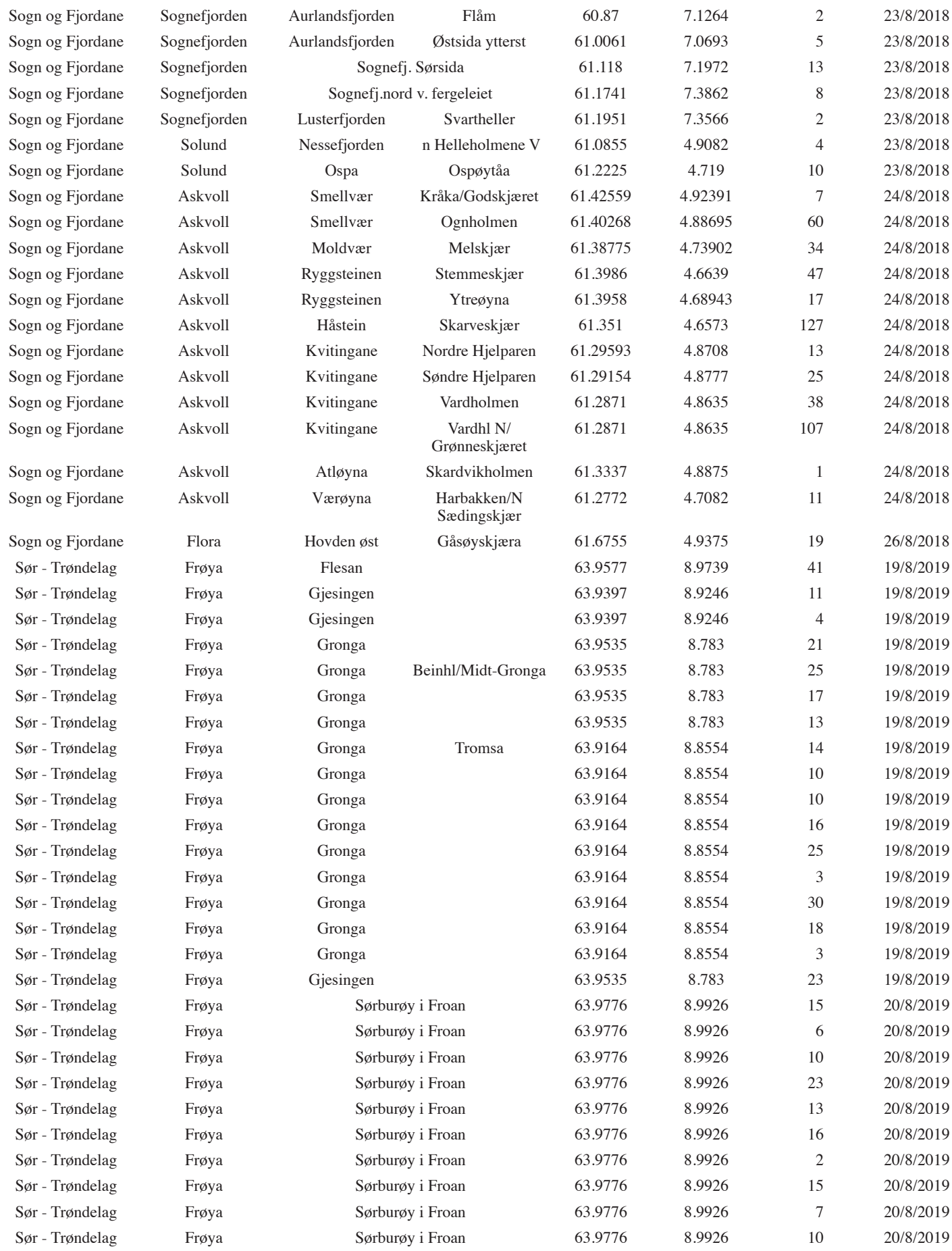

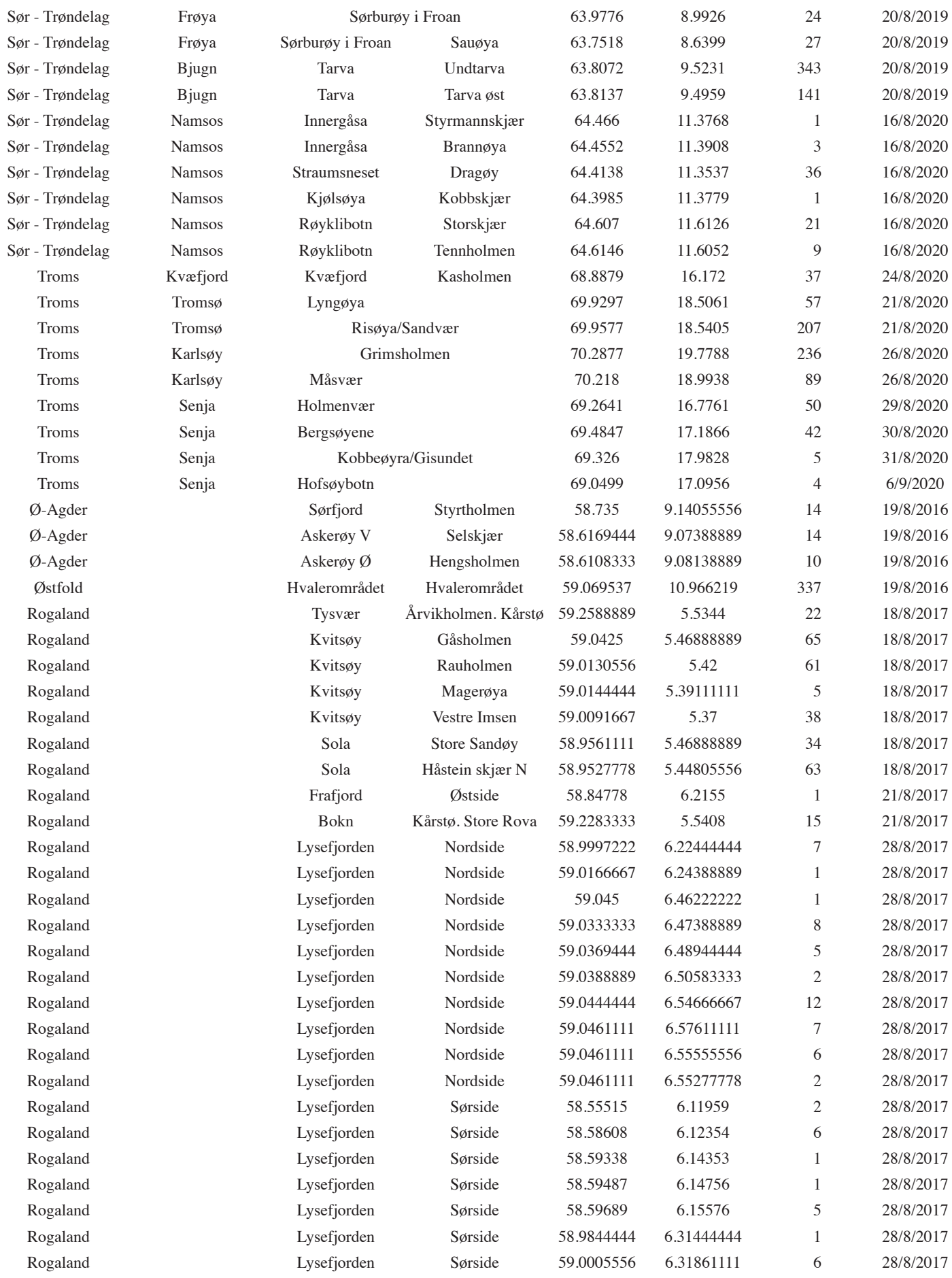

## *Tempo-Spatial Distribution of Harbor Seal Entanglement Risk Along Norwegian Coast*

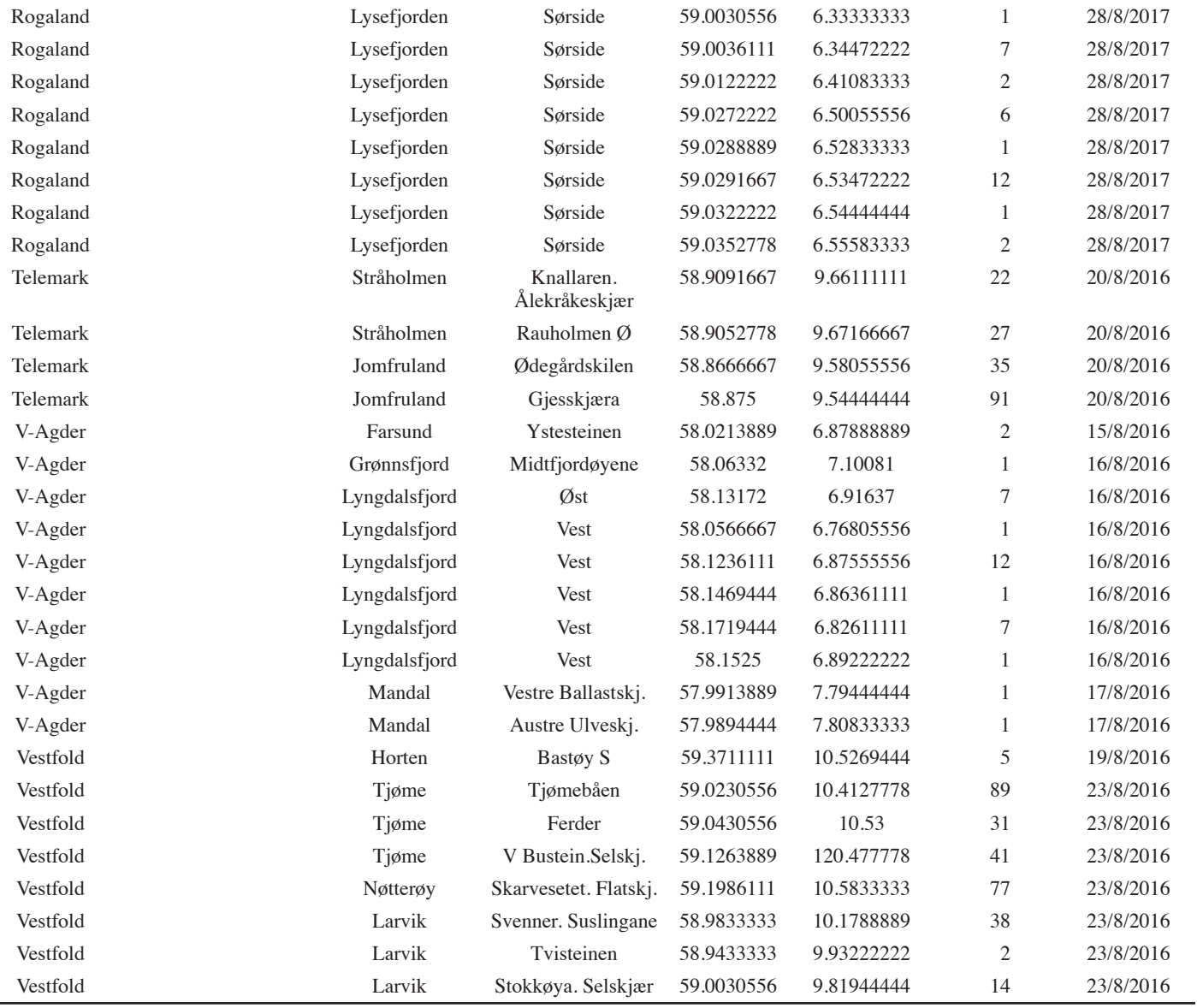

# **Supplemental Appendix II Harbor Seal Simulation Script André Moan and Jonas Oliver Elnes**

### **26 January 2021**

The following 'Rmarkdown' file displays the packages and script used to simulate the harbor seal (*Phoca vitulina*) distribution from their primary haul-out site to an at-sea location. The simulated sites are then used to estimate the abundance of harbor seals in Statistical Sea Locations (SSLs). The script is divided into four sections: (1) Read in data, (2) Functions, (3) Simulation, and (4) Results. The following 'Rmarkdown' file only displays the script used in the simulation. Explanatory results from the script can be viewed in the Appendix:

Packages used for data management, simulation, and plot:

*library(sf)*  $#$  reading and manipulating spatial data *library(ggplot2)* # plotting *library(ggspatial)* #plotting *library(rnaturalearth)* # administrative borders *library(grid) library(gridExtra) library(truncnorm)* # truncated normal distribution *library(geosphere)* # destPoint function *library(data.table)* #data management

Data.table is also used for its significantly faster rbindlist function (as an alternative to do.call[rbind, var]) because it can concatenate rows in a dataframe without copying the whole dataframe for each concatenation operation, which would take a lot longer. Also, fread is from data.table and has the same advantage of being much faster.

#### **Read in Data**

Get polygons for all the countries in our study region. We need other countries besides Norway because some locations intersect with the coastline for those countries.

*scandinavia <- ne\_countries(country = c("Norway", "Sweden","Finland","Russia"), scale = "large", returnclass="sf") scandinavia <- st\_transform(scandinavia, crs = 4326)* # convert to latlong *scandinavia*  $\leq$ - *st* crop(scandinavia, xmin = 0, xmax = 35, ymin = 55, ymax=72) # crop to region of interest *scandinavia <- st\_transform(scandinavia, crs = 2163)* # transform back to planar *scandinavia <- st\_union(scandinavia)* # combine all country polygons into one single big "landmass" polygon *scandinavia <- st\_sf(scandinavia) st\_agr(scandinavia) <- "constant"*

SSLs were obtained from the Institute of Marine Research. SSLs retained for further analysis were preselected in *QGIS*; landmasses were also removed from the polygons. See Figure 2 for an overview of which SSLs were selected. Retained SSLs are here downloaded into *R* and given central coordinates.

#coastal SSL and adjacent offshore SSL have been selected in qgis and saved as "SSL coastal 2.0.shp" *locations <- st\_read("~/OneDrive - Universitetet i Oslo/master/Q/shp data/SSL coastal 2.0.shp")* # get centers for all cells, but in latlong coordinates *locations[,c("center.X", "center.Y")]* <- *st\_coordinates(st\_transform(st\_centroid(locations), crs = 4326)) st\_agr(locations) <- rep("constant", times = ncol(locations))*

Read in harbor seal count data retrieved from the IMR and prepare it for the simulation.

```
hss <- fread("~/OneDrive - Universitetet i Oslo/master/R/data/excel csv/telledata.csv", dec=",")
hss$LAT <- as.numeric(hss$LAT) 
hss$LON <- as.numeric(hss$LON)
hss <- with(hss, {
   pts <- lapply(seq_len(length(COUNT)), function(i) st_point(c(LON[i], LAT[i])))
  pts < -do.call(st sfc, args = list(... = pts, crs = 4326))
   st_sf(data.frame(colony = 1:length(COUNT), location = NA, count = COUNT),
```

```
 geometry=st_geometry(pts),
       agr = rep("constant", 3))
})
hss <- hss[!is.na(hss$count),]
hss \leq -st transform(hss, crs = 2163) #planar
hss$location <- locate(hss)
hss$colony <- 1:nrow(hss)
st_agr(hss) <- rep("constant", 3)
```
#### **Functions**

Functions used in the simulation and data management.

The function mkss() takes an sf object with point coordinates as features and creates a sampling space of discretized points of the given density (e.g., if the sf unit is in meters, a density of 0.001 would correspond to one point per kilometer, and a density of 1 would be one point per meter). Points are constructed by first creating 180 line segments that all originate in the initial point coordinates and end 192.3 km away, each with an angle of  $2^{\circ}$  offset from the previous one. Points are then created at regular intervals along those lines and named based on the concentric ring they belong to, again originating from the initial point coordinate.

```
mkss < - function(x, density = 0.001) {
 ss \leq -st buffer(x, 191300, nQuadSegs = 45) # sampling space
  ss <- st_cast(ss, "POINT")
 ss \leq -st union(ss, x, by feature = T)
  ss <- st_cast(ss, "LINESTRING")
  s2 <- sapply(seq_len(nrow(ss)), function(i) st_line_sample(ss[i,], density=density))
  s2 <- do.call(st_sfc, args=list(...= s2, crs = 2163))
 s2 \leq st \text{sf(data}.frame(id = 1:nrow(ss), geometry=s2))
  s2 <- st_cast(s2, "POINT", warn=F)
  s2$ring <- rep(sum(s2$id==1):1, times = max(s2$id))
  s2 <- s2[which(!st_intersects(s2, scandinavia, sparse=F)),]
 s2
}
```
locate() – Determines which location cell a given point falls into.

```
locate <- function(dest) {
   dist <- st_distance(locations, dest)
   j <- apply(dist, 2, which.min)
   locations$LOKREF[j]
}
```
groupify() – Takes a given total number of animals and distributes them into groups so that the numbers of members in the groups are normally distributed with the given mean and SD.

```
groupify \le function(total, mean = 2, sd = 2) {
   lapply(total, function(x) {
     if(x == 1) {
        g = 1
      } else {
        g \le- round(rtruncnorm(n = x, a = 1, b = x, mean = mean, sd = sd))
         g <- g[cumsum(g) <= x]
        while (sum(g) != x) {
          b \leq x - \textit{sum}(g)if (b > 1) b <- round(rtruncnorm(n = 1, a = 1, b = b, mean = mean, sd = sd))
          if ((\text{sum}(g) + b) \leq x) g \leq c(g, b) }
      }
     g
   })
}
```
disperse() – This function takes count data for a colony  $(x)$  and a corresponding sf sampling space (ss), and simulates the break-up of a colony into individual groups and dispersal away from the colony site based on the simulation parameters. The function is vectorized, so x and ss can both be data frames. Returns an sf object with the new positions for each group, the number of individuals in that group, and the fishery statistics cell to which that new position corresponds.

```
disperse \le function(x, ss, probs) {
  g \leq- groupify(x$count, mean = group size mean, sd = group size sd)[[1]]
   direction <- sample(unique(ss$id), size = length(g), replace=T)
   s <- lapply(direction, function(dir) {
     i \leq- which(ss\$id == dir)
     if(length(i)==1) return(ss[i,])
      p <- probs[ss$ring[i]]
     (sum(p) == 0) {
        p <- rep(1/length(i), length(i))
      } else {
        p <- p/sum(p)
 }
     j <- sample(i, size = 1, replace=T, prob = p)
      ss[j,]
   })
   s <- st_sf(do.call(rbind, s))
   s$colony <- x$colony
   s$count <- g
   s$location <- locate(s)
   s
}
```
sim\_get\_probs() – Convenience function to drop impossible dispersal probabilities. Needed to handle islands, fjords, and jagged coastlines in the sampling space.

```
sim_get_probs <- function(ddm, dds) {
  sapply(c(0, seq(500, 191300, 1000)), function(i) {
   j <- ifelse(i == 0, 500, 1000)
  ptruncnorm(q = i+j, a = 0, b = dispersal distance max, mean = ddm, sd = dds)-
   ptruncnorm(q = i, a = 0, b = dispersal distance max, mean = ddm, sd = dds)
  })
}
```
 $sim$  run() – Function for running the simulation:

```
sim_run <- function(season, N = 1) {
   ddm <- dispersal_distance_mean[season]
   dds <- dispersal_distance_sd[season]
   p <- sim_get_probs(ddm, dds)
   x <- replicate(N, mapply(disperse, hss.list, ss, MoreArgs = list(probs = p), SIMPLIFY=F), simplify=F)
   setattr(x, "N", N)
   setattr(x, "ddm", ddm)
   setattr(x, "dds", dds)
   x
}
```
sim run batch – Runs the simulation in batches of some number of replicates as specified in saveFreq (e.g., 50) and saves all progress by the end of each batch.

```
sim_run_batch <- function(N = 1000, saveFreq = 2, savePath) {
   if (!file.exists(savePath)) stop(sprintf("Path '%s' not found.", path))
   if (saveFreq > 100) warning("A save frequency greater than 100 may cause data loss and is not recommended.")
   savePath <- gsub("/$", "", "~/OneDrive - Universitetet i Oslo/master/R/data/sim")
```

```
 progress <- file.path(savePath, "progress.Rdata")
   data <- file.path(savePath, "step%d.RData")
   if (file.exists(progress)) {
     step <- readRDS(progress) + 50
     print(sprintf("Restarting simulation from step %d (If you would like to restart the simulation, please delete the progress file '%s')",
              step, progress),quote=F)
   } else {
     step <- 1
     print("Starting a new simulation...")
   }
  while (step \leq = N) {
     print(sprintf("Running replicates %d - %d... ", step, step+saveFreq-1))
    pb \leq -txtProgressBar(min = 0, max = 12, style = 2)res \leq - lapply(c(season = 1:3), function(season) {
       x \le -\sin run(season = season, N = saveFreq)
        setTxtProgressBar(pb, season)
        return(x)
     })
     close(pb)
    saveRDS(res, file = sub("%d", step, data, fixed=T) saveRDS(step, file = progress)
    cat(sprintf(" done! Progress saved in '%s'\n", sub("%d", step, data, fixed=T)))
     step <- step + saveFreq
 }
```
#### **Simulation**

*}*

The simulation uses parameters defined in the script to simulate dispersion of harbor seals at sea from their location of molt. The parameter used is the mean travel distance to an at-sea location with standard deviation (SD).

Set the mean and SD for harbor seal average distances from haul-out site to an at-sea location. The group size was set to 0.01 to represent solitary foraging behavior.

# set up the simulation parameters

#### #mean

```
dispersal distance mean <- c(5000, 4) summer
                  15000, # spring & autumn
                  35000) # winter
```
#sd

*dispersal distance sd <-*  $c(11600, 4)$  *summer 26900,* # spring & autumn  *49300)* # winter

*dispersal\_density <-*  $0.001$  *# sampling space resolution* (1 = 1m,  $0.001$  = 1km) *dispersal distance max =*  $Inf$   $#$  maximum dispersal distance (meters) *group size mean* =  $1$  # average group size *group* size  $sd = 0.01$  # standard deviation of group size *N <- 1000* # number of simulation replicates (as many as possible, and at least 1000) Set up the sampling space for each colony.

*hss.list <- split(hss, 1:nrow(hss)) ss <- lapply(hss.list, mkss, density = dispersal\_density)*

Run the simulation in batches.

*sim\_run\_batch(saveFreq = 50, savePath = "~/OneDrive - Universitetet i Oslo/master/R/data")*

The Results are now ready but need to be combined into one large dataset. Combine the batches saved by savefrequenzy. The savefrequenzy was set to 50, and a total of 20 batches of R-objects need to be combined into one large R-object. Each R-object with 50 iterations are 2.4 GB and are added together five at a time. Then the workspace is deleted to add the next five batches together. The workspace should be deleted so that the computer's RAM are not overloaded.

# combine the results into one list

```
dat1 <- readRDS("~/OneDrive - Universitetet i Oslo/master/R/data/sim/sim/step1.Rdata") #9.226s
dat2 <- readRDS("~/OneDrive - Universitetet i Oslo/master/R/data/sim/sim/step21.Rdata")
dat3 <- readRDS("~/OneDrive - Universitetet i Oslo/master/R/data/sim/sim/step41.Rdata")
dat4 <- readRDS("~/OneDrive - Universitetet i Oslo/master/R/data/sim/sim/step61.Rdata")
dat5 <- readRDS("~/OneDrive - Universitetet i Oslo/master/R/data/sim/sim/step81.Rdata")
dat6 <- readRDS("~/OneDrive - Universitetet i Oslo/master/R/data/sim/sim/step101.Rdata")
dat7 <- readRDS("~/OneDrive - Universitetet i Oslo/master/R/data/sim/sim/step121.Rdata")
dat8 <- readRDS("~/OneDrive - Universitetet i Oslo/master/R/data/sim/sim/step141.Rdata")
dat9 <- readRDS("~/OneDrive - Universitetet i Oslo/master/R/data/sim/sim/step161.Rdata")
dat10 <- readRDS("~/OneDrive - Universitetet i Oslo/master/R/data/sim/sim/step181.Rdata")
res1av5 <- do.call(mapply, args = list(c, dat1, dat2, dat3, dat4, dat5, dat6, dat7, dat8, dat9, dat10, SIMPLIFY = F)) saveRDS(re-
s1av5, "~/OneDrive - Universitetet i Oslo/master/R/data/sim/sim/res1av5.Rdata")
rm(list=ls()) #clear workspace
```
# This procedure was repeated to include all samples.

```
res1av5 <- readRDS("~/OneDrive - Universitetet i Oslo/master/R/data/sim/sim/res1av5.Rdata")
res2av5 <- readRDS("~/OneDrive - Universitetet i Oslo/master/R/data/sim/sim/res2av5.Rdata")
res3av5 <- readRDS("~/OneDrive - Universitetet i Oslo/master/R/data/sim/sim/res3av5.Rdata")
res4av5 <- readRDS("~/OneDrive - Universitetet i Oslo/master/R/data/sim/sim/res4av5.Rdata")
res5av5 <- readRDS("~/OneDrive - Universitetet i Oslo/master/R/data/sim/sim/res5av5.Rdata")
```
#Combine into one large file

```
res <- do.call(mapply, args = list(c, res1av5, res2av5, res3av5, res4av5, res5av5, SIMPLIFY = F)) #res4av5, res5av5,
saveRDS(res, "~/OneDrive - Universitetet i Oslo/master/R/data/sim/sim/res.Rdata")
```
#### **Results and Plots**

sim\_calc\_averages – Calculates the mean and SD of simulated harbor seals for each SSL. The function also puts harbor seals simulated outside the boundaries of the retained SSLs used to the closest SSLs of the simulated point. Results are plotted by the later function 'plot\_abundance\_by\_season.'

```
sim_calc_averages <- function(x, collapse = TRUE) {
   R <- 1:length(x[[1]])
   y <- cbind(data.frame(location = locations$LOKREF),
         iter = matrix(0, ncol = length(R), nrow = nrow(locations))) y2 <- vector(mode = "list", length = length(R))
   y2 <- lapply(1:3, function(season) cbind(data.frame(season = season), y))
```

```
 nil <- sapply(1:3, function(season) {
   sapply(seq_len(length(x[[season]])), function(iter) {
      m <- rbindlist(x[[season]][[iter]])
```

```
m \leq m[, \left(\frac{count}{t} = sum(count)\right), bv = location j <- match(m$location, y2[[season]]$location) 
       y2[[season]][j,iter+2] <<- m$count
     })
   })
 v^2 <- rbindlist(v2)
   i <- seq(3, 2+length(R), 1)
   y2$mean <- rowMeans(y2[,i,with=F], na.rm=T)
   y2$sd <- apply(y2[, i, with=F], 1, sd, na.rm=T)
  y2$lower <- pmax(0, y2$mean + y2$sd * qnorm(0.025))
   y2$upper <- y2$mean + y2$sd * qnorm(0.975)
  \bf{if} (collapse == TRUE) {
    y2[,.SD,.SDcols = c(1:2,(ncol(y2)-3):(ncol(y2)))] } else {
     y2
 }
```

```
res.avg <- sim_calc_averages(res)
saveRDS(res.avg, "~/R/res.avg.Rdata")
res.avg <- readRDS("~/R/res.avg.Rdata")
```
*}*

plot\_dispersal() – Plots a selected replica of a given colony in the sampling space defined for the colony. plot dispersal2() – plots a selected replica of a given colony in the sampling space by the seasonal distances used. Results can be inspected in Appendix 1, Figure I.1.

```
plot dispersal \le function(x, replicate = 1, colony, months = 1:3) {
   d <- lapply(months, function(month) {
      cbind(data.frame(replicate = replicate, colony = colony, month = month), 
          res[[month]][[replicate]][[colony]])
   })
   d <- rbindlist(d)
  d \leq st as sf(d)
   ggplot(data = d) +
     geom sf(data = ss[[colony]], shape = 21, fill = "white", color = "black", alpha = 0.25) +
     geom sfdata = d, aes(size = count), shape=21, color="white", fill="frebrick", alpha = 0.75) + geom_sf(data = hss[colony,], colour = "steelblue2") +
      coord_sf(crs = 4326)
}
plot dispersal2 <- function(x, replicate, colony, months = 1:3) {
   len_r <- length(x[[1]])
  if (replicate > len_r) stop(sprintf("Max replicate is %d", len_r))
   d <- lapply(months, function(month) {
      cbind(data.frame(replicate = replicate, colony = colony, month = month), 
          res[[month]][[replicate]][[colony]])
   })
   d <- rbindlist(d)
  d \leq -st as sf(d)
   d$month <- factor(d$month, labels = c("Su", "S&A", "Wi")) #Wi, S&A, Su #month.name[1:3]
   bb <- st_bbox(st_transform(st_buffer(hss[colony,], 60000), crs = 4326))
   ggplot(data = d) +
      geom_sf(data = scandinavia) +
     geom sf(data = locations, fill = NA) +geom s\frac{f}{data} = d, \text{aes}(\text{size} = \text{count}), \text{shape}=21, \text{color}=\text{"white"}, \text{fill} \text{"right"; \text{alpha} = 0.75) +
```

```
geom sf(data = hss[colour,], shape = 21, size = 3, fill = "steelblue2", color="black") +coord sf(xlim=bb[c(1,3)], ylim = bb[c(2,4)], crs = 4326, expand=T) +theme_bw() +
theme(plot.background = element rect(fill="white")) +
 facet_wrap(~month)
```
*}*

#### #plot

#first replica of colony 4  $a \leq -plot\ dispersal(x = res.avg,\ colour = 4, replicate = 1)$  $a1 \leq -plot\ dispersal2(x = res,\ replicate = 1,\ colour = 4,\ months = 1:3)$ *grid.arrange(a, a1, ncol = 1)*  $\#$ Plot both plots in one frame, see figure A.1

#second replica of colony 4 *b* <- *plot* dispersal(x = res.avg, colony = 4, replicate = 2) *b1* <- *plot* dispersal2(x = res, replicate = 2, colony = 4, months = 1:3) *grid.arrange(b, b1, ncol = 1)* #Plot both plots in one frame, see Figure A.1

plot abundance by season – Plot results with the mean and SDs for every SSL with simulated harbor seals in them. Results can be inspected in Appendix 1, Figure I.2.

*plot\_abundance\_by\_season <- function(x, area) { i <- grep(sprintf("^%02s", area), x\$location) if (!length(i)) stop("Area not in data")*

 *d <- x[i,][!is.nan(mean),] valids <- d[,.(valid=sum(mean)!=0), location] valids <- valids\$location[valids\$valid] d <- d[location %in% valids,] title <- sprintf("Simulated location use through an average year in area %02s (w/%d replicates)", area, attr(x, "N"))*

```
 ggplot(data = d, aes(x = month, y = mean)) +
   geom_ribbon(aes(ymin = lower, ymax = upper), fill="steelblue2", alpha = 0.25) +
   geom_point(color = "firebrick") +
   geom_line(color = "firebrick") +
  \#expand \limits(y = 0) +
  \text{vlim}(c(0, NA)) +
   ylab("Number of seals") +
  scale x continuous("Season", breaks = c(1, 2, 3), labels = c("Su", "S&A", "Wi")) +
   ggtitle(title) +
  facet wrap(~location, scales = "free y")
}
```
#### #plot

*plot* abundance by season( $x = res. avg$ , area = 0) # This procedure was repeated to include all Statistical Sea Locations.